## Package 'threesixtygiving'

December 2, 2020

Title Download Charitable Grants from the '360Giving' Platform

Version 0.2.2

Description Access open data from <https://www.threesixtygiving.org>, a database of charitable grant giving in the UK operated by '360Giving'. The package provides functions to search and retrieve data on charitable grant giving, and process that data into tidy formats. It relies on the '360Giving' data standard, described at <https://standard.threesixtygiving.org/>.

URL <https://docs.evanodell.com/threesixtygiving>,

<https://github.com/evanodell/threesixtygiving>,

BugReports <https://github.com/evanodell/threesixtygiving/issues>

License GPL-3

Encoding UTF-8

LazyData true

Imports dplyr, httr, readxl, readr, jsonlite, purrr, janitor, tidyr, tidyselect, anytime, tibble, curl

RoxygenNote 7.1.1

Suggests covr, testthat (>= 2.1.0), knitr, rmarkdown, ggplot2, scales, stringi, ggrepel, fixerapi

VignetteBuilder knitr

NeedsCompilation no

Author Evan Odell [aut, cre] (<https://orcid.org/0000-0003-1845-808X>)

Maintainer Evan Odell <evanodell91@gmail.com>

Repository CRAN

Date/Publication 2020-12-02 09:30:02 UTC

### <span id="page-1-0"></span>R topics documented:

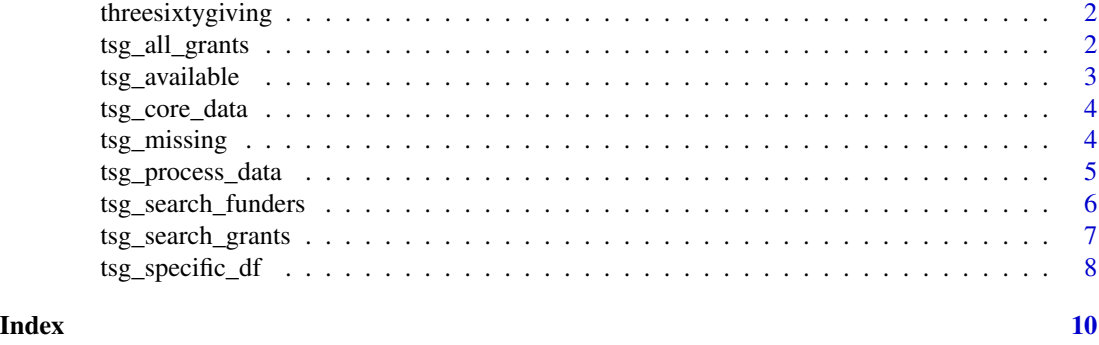

threesixtygiving *threesixtygiving package*

#### Description

360Giving is a data standard for publishing information about charitable grant giving in the UK. threesixtygiving provides functions to retrieve and process charitable grant funding data from 360Giving.

#### Details

See the [360 Giving website](https://www.threesixtygiving.org/) for more information on the source of this data, and the [360Giving](https://standard.threesixtygiving.org) [Standard](https://standard.threesixtygiving.org) page for details of the data standard this package relies on.

<span id="page-1-1"></span>tsg\_all\_grants *All grants*

#### Description

Returns a list of data frames with details of all grants from funders returned by [tsg\\_available\(\)](#page-2-1).

#### Usage

```
tsg_all_grants(verbose = TRUE, timeout = 30, retries = 0, correct_names = TRUE)
```
#### Arguments

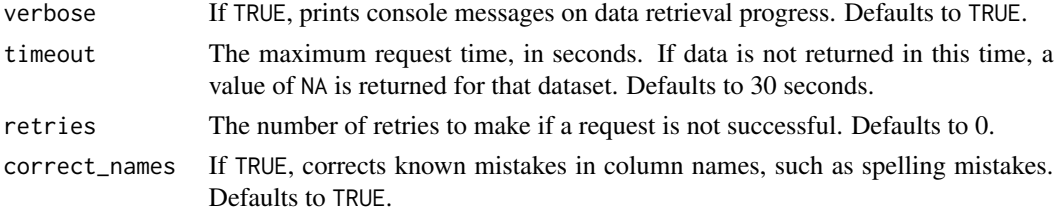

#### <span id="page-2-0"></span>tsg\_available 3

#### Details

Due to the structure of the 360 Giving data, the package will make multiple attempts to request data. This can cause issues with servers automatically blocking requests. You can use [tsg\\_missing\(\)](#page-3-1) to identify missing sets of grant data.

#### Value

A list of tibbles with grant data.

#### Examples

```
## Not run:
all_grants <- tsg_all_grants()
## End(Not run)
```
<span id="page-2-1"></span>tsg\_available *Available datasets*

#### Description

Returns a tibble with information on all datasets available through 360Giving. Some funders have multiple datasets

#### Usage

tsg\_available()

#### Value

A tibble with details on all available datasets.

#### Examples

```
## Not run:
available <- tsg_available()
```
## End(Not run)

<span id="page-3-2"></span><span id="page-3-0"></span>tsg\_core\_data *Core Data*

#### Description

Given a list returned by [tsg\\_all\\_grants\(\)](#page-1-1) or [tsg\\_search\\_grants\(\)](#page-6-1), creates a tibble with the core variables required by the [360Giving](https://standard.threesixtygiving.org/en/latest/) open standard, as well as the publisher prefix and dataset identifier, which are useful for data processing, and the licence the data was published under.

#### Usage

tsg\_core\_data(x, verbose = TRUE)

#### Arguments

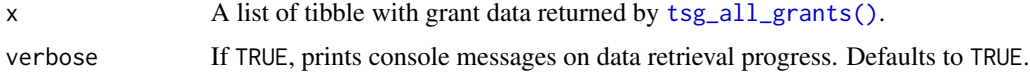

#### Value

A tibble with the core variables in the 360Giving standard.

#### See Also

[tsg\\_process\\_data\(\)](#page-4-1), which does the same processing but returns all available variables.

#### Examples

```
## Not run:
grants <- tsg_all_grants()
df <- tsg_core_data(grants)
## End(Not run)
```
<span id="page-3-1"></span>tsg\_missing *Identify missing data sets*

#### Description

Returns a tibble with details on any available data missing from a list of grants returned by [tsg\\_all\\_grants\(\)](#page-1-1).

#### Usage

tsg\_missing(x)

#### <span id="page-4-0"></span>**Arguments**

x A list of tibble with grant data returned by [tsg\\_all\\_grants\(\)](#page-1-1).

#### Value

A tibble with details on funders missing data from a list of tibbles passed to the function.

#### Examples

```
## Not run:
all_grants <- tsg_all_grants()
missing_grants <- tsg_missing(all_grants)
## End(Not run)
```
<span id="page-4-1"></span>tsg\_process\_data *Convert data to tibble*

#### Description

Given a list returned by [tsg\\_all\\_grants\(\)](#page-1-1) or [tsg\\_search\\_grants\(\)](#page-6-1), creates a tibble with all available variables. This tibble contains roughly 200 columns if all available grants are used (as of October 2019), due to differences in how grant data is labelled and structured.

#### Usage

```
tsg\_process\_data(x, min\_coverage = 0, verbose = TRUE)
```
#### **Arguments**

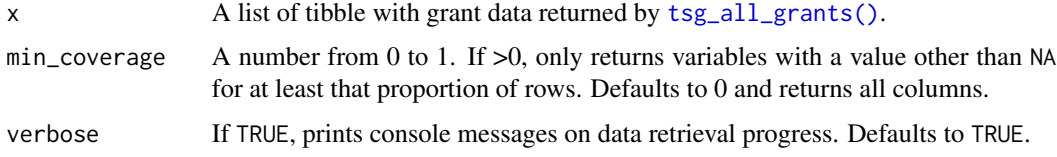

#### Value

A tibble with all variables from all provided grants.

#### See Also

[tsg\\_core\\_data\(\)](#page-3-2), which does the same processing but only returns the core variables in the 360Giving standard.

#### Examples

```
## Not run:
grants <- tsg_all_grants()
df1 <- tsg_process_data(grants)
# Only return data from columns with more than 50% coverage
df2 <- tsg_process_data(grants, min_coverage = 0.5)
## End(Not run)
```
<span id="page-5-1"></span>tsg\_search\_funders *Search funders*

#### Description

Return a tibble with information on all grant datasets where funder data matches one or more search strings.

#### Usage

```
tsg_search_funders(
  search,
  search_in = NULL,
  verbose = TRUE,
  ignore_case = TRUE,
 per1 = FALSE,fixed = FALSE
)
```
#### Arguments

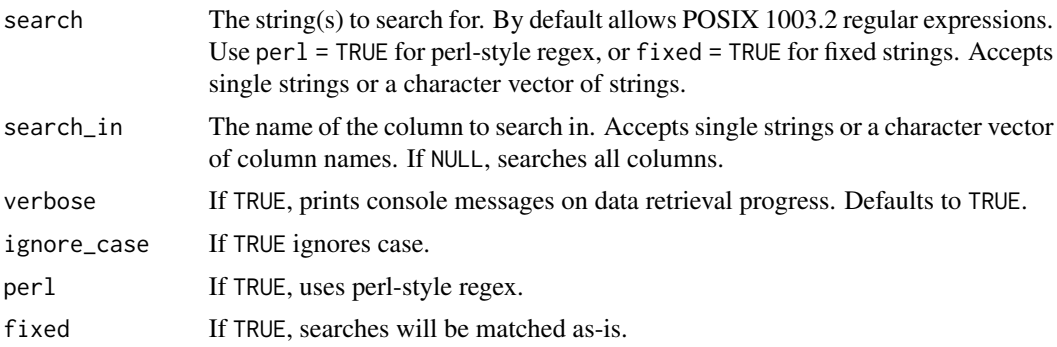

#### Value

A tibble with information on matching datasets

<span id="page-5-0"></span>

<span id="page-6-0"></span>tsg\_search\_grants 7

#### See Also

[tsg\\_search\\_grants\(\)](#page-6-1) for retrieving all grants from matching funders.

#### Examples

```
## Not run:
search1 <- tsg_search_funders(search = c("bbc", "caBinet"))
## End(Not run)
```
<span id="page-6-1"></span>tsg\_search\_grants *Search for specific datasets*

#### Description

Returns a list of tibbles with details of all grants from specific funders.

#### Usage

```
tsg_search_grants(
  search,
  search_in = NULL,
 verbose = TRUE,
  ignore_case = TRUE,
 perl = FALSE,
 fixed = FALSE,
  ...
)
```
#### Arguments

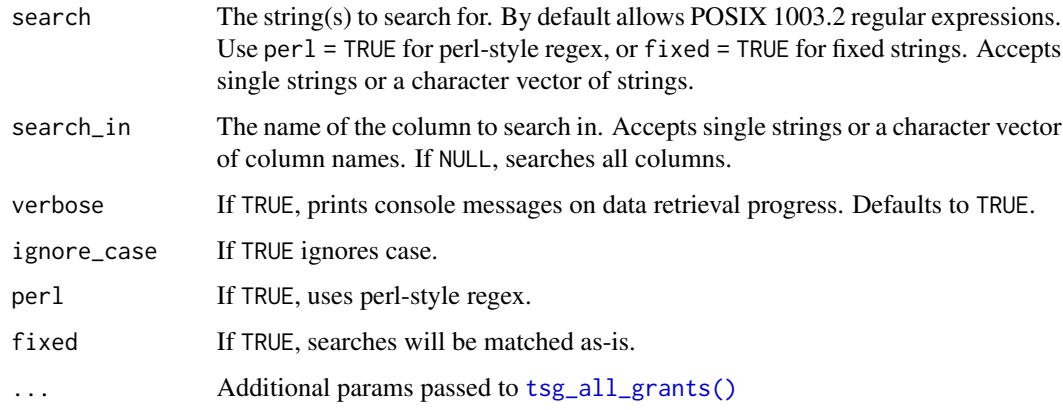

#### <span id="page-7-0"></span>Details

tsg\_search\_grants retrieves grants where funder data matches one or more search strings. If only one dataset matches queries, returns a tibble of that dataset. Use [tsg\\_specific\\_df\(\)](#page-7-1) to pass a dataframe.

#### Value

A single tibble (if only one grant maker matches the queries) or a list of tibbles (if the query matches multiple datasets).

#### See Also

[tsg\\_search\\_funders\(\)](#page-5-1) for retrieving information on available datasets from matching funders. [tsg\\_specific\\_df\(\)](#page-7-1) to retrieve data contained with all or specific rows of a tibble returned by [tsg\\_available\(\)](#page-2-1) or [tsg\\_missing\(\)](#page-3-1).

#### Examples

```
## Not run:
specific1 <- tsg_search_grants(search = c("bbc", "caBinet"))
```
## End(Not run)

<span id="page-7-1"></span>tsg\_specific\_df *Get specific datasets*

#### Description

Retrieve data contained with all or specific rows of a tibble returned by [tsg\\_available\(\)](#page-2-1) or [tsg\\_missing\(\)](#page-3-1).

#### Usage

```
tsg\_specific\_df(x, verbose = TRUE, timeout = 30, retries = 0)
```
#### Arguments

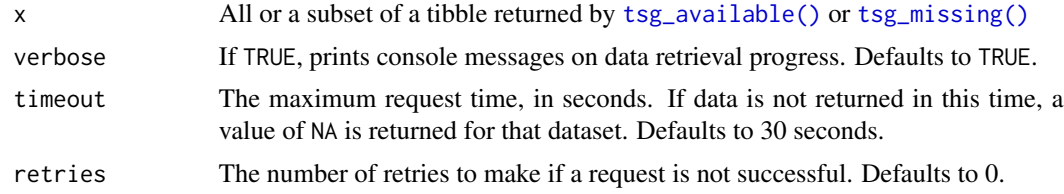

#### Value

A list of tibbles with grant data.

<span id="page-8-0"></span>tsg\_specific\_df 9

#### See Also

```
tsg_search_grants()
tsg_available()
tsg_missing()
```
#### Examples

```
## Not run:
all_grants <- tsg_all_grants()
missing_grants <- tsg_missing(all_grants)
more_grants <- tsg_specific_df(missing_grants)
## End(Not run)
```
# <span id="page-9-0"></span>Index

threesixtygiving, [2](#page-1-0) threesixtygiving-package *(*threesixtygiving*)*, [2](#page-1-0) tsg\_all\_grants, [2](#page-1-0) tsg\_all\_grants(), *[4,](#page-3-0) [5](#page-4-0)*, *[7](#page-6-0)* tsg\_available, [3](#page-2-0) tsg\_available(), *[2](#page-1-0)*, *[8,](#page-7-0) [9](#page-8-0)* tsg\_core\_data, [4](#page-3-0) tsg\_core\_data(), *[5](#page-4-0)* tsg\_missing, [4](#page-3-0) tsg\_missing(), *[3](#page-2-0)*, *[8,](#page-7-0) [9](#page-8-0)* tsg\_process\_data, [5](#page-4-0) tsg\_process\_data(), *[4](#page-3-0)* tsg\_search\_funders, [6](#page-5-0) tsg\_search\_funders(), *[8](#page-7-0)* tsg\_search\_grants, [7](#page-6-0) tsg\_search\_grants(), *[4,](#page-3-0) [5](#page-4-0)*, *[7](#page-6-0)*, *[9](#page-8-0)* tsg\_specific\_df, [8](#page-7-0) tsg\_specific\_df(), *[8](#page-7-0)*